## 居家輕量藍牙方案與居家輕量藍牙 App 常見問題集

## 版本更新日期114.3.31

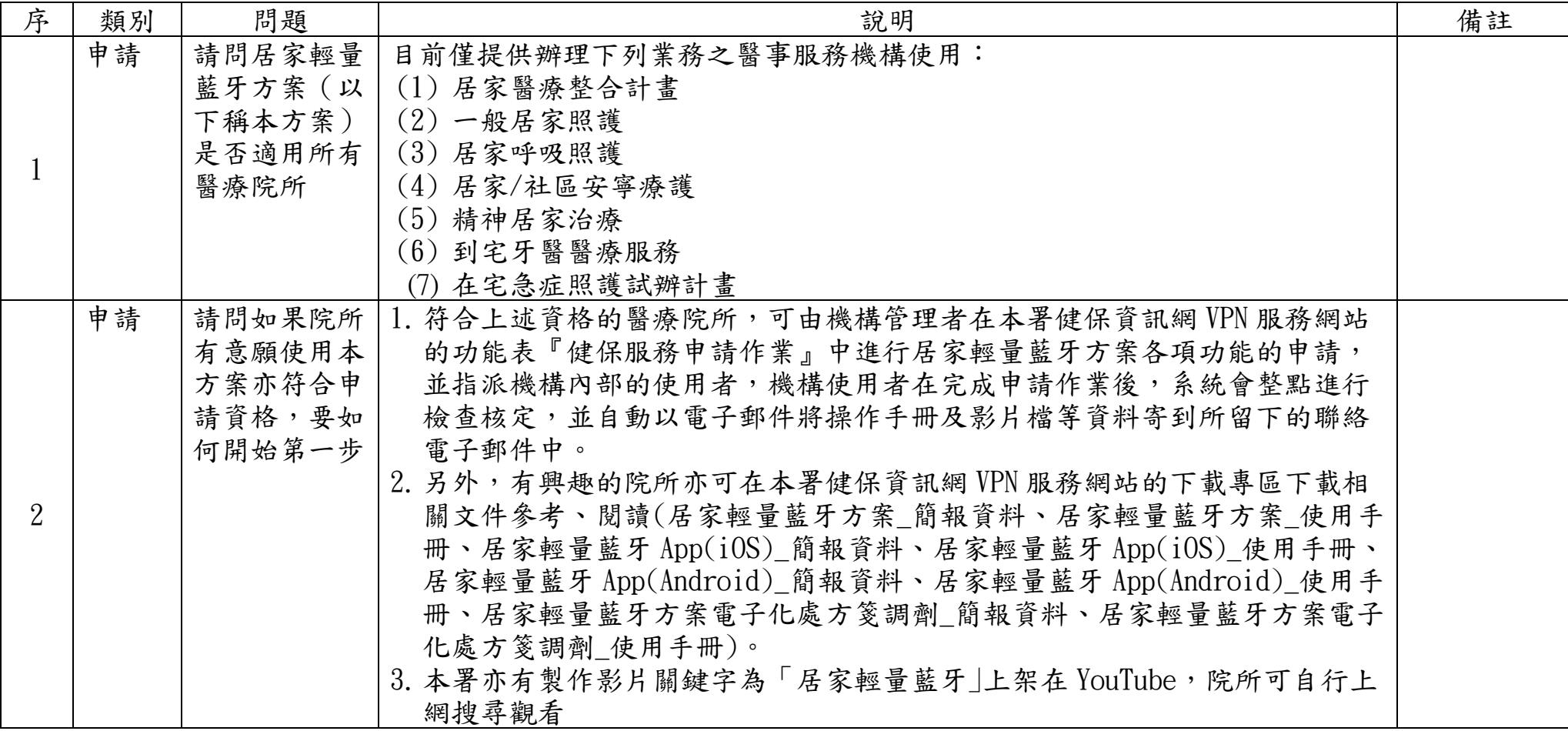

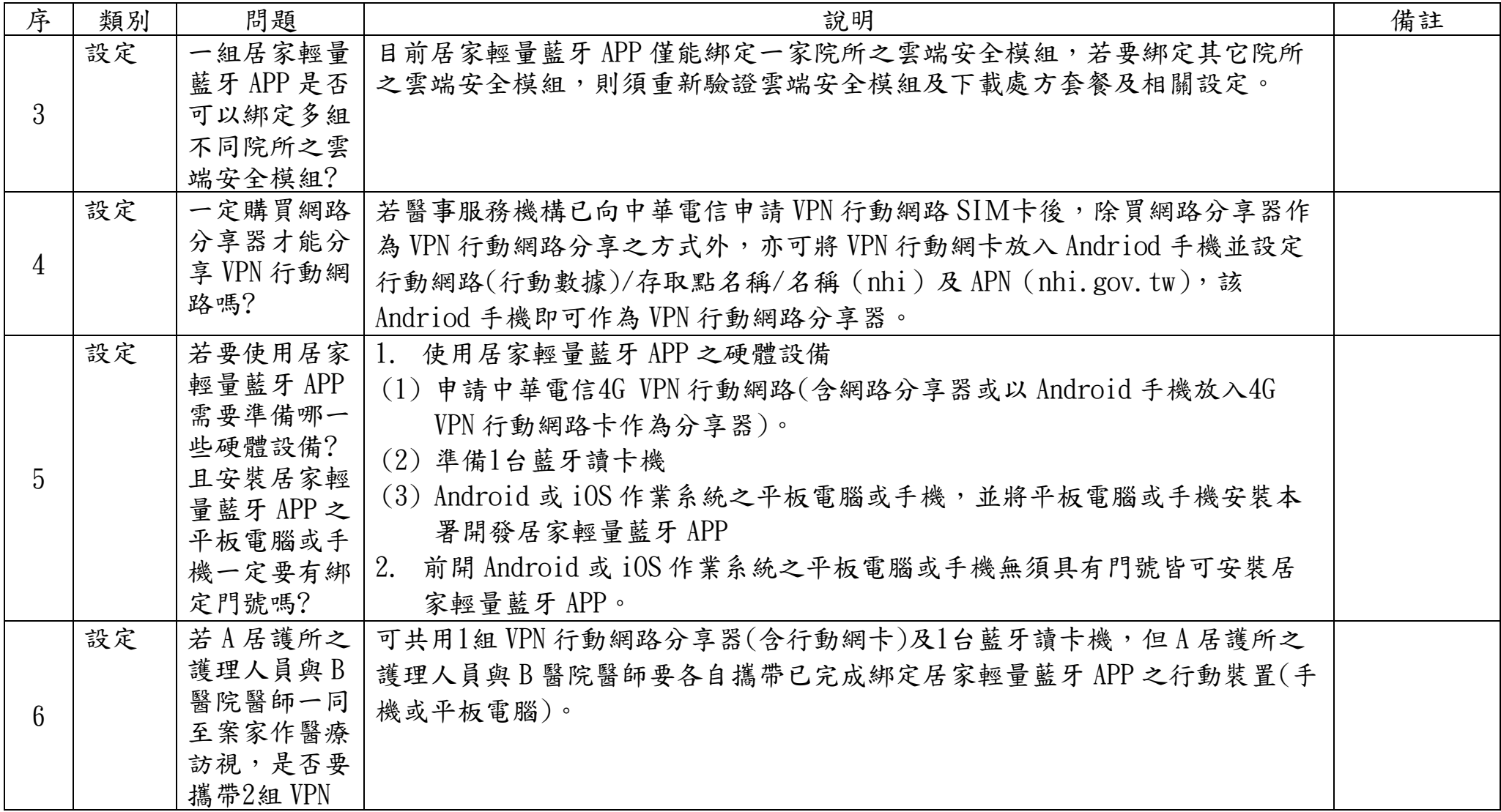

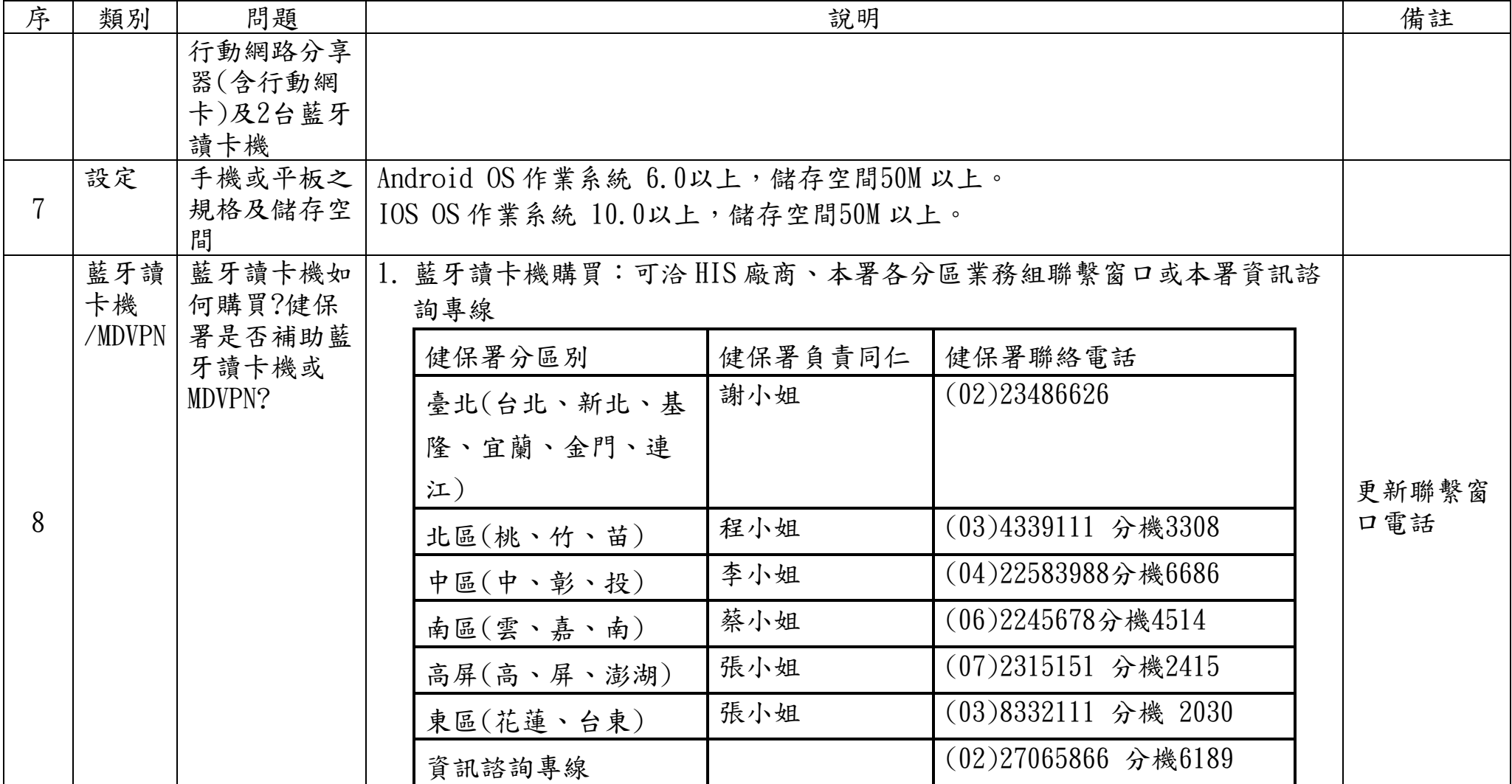

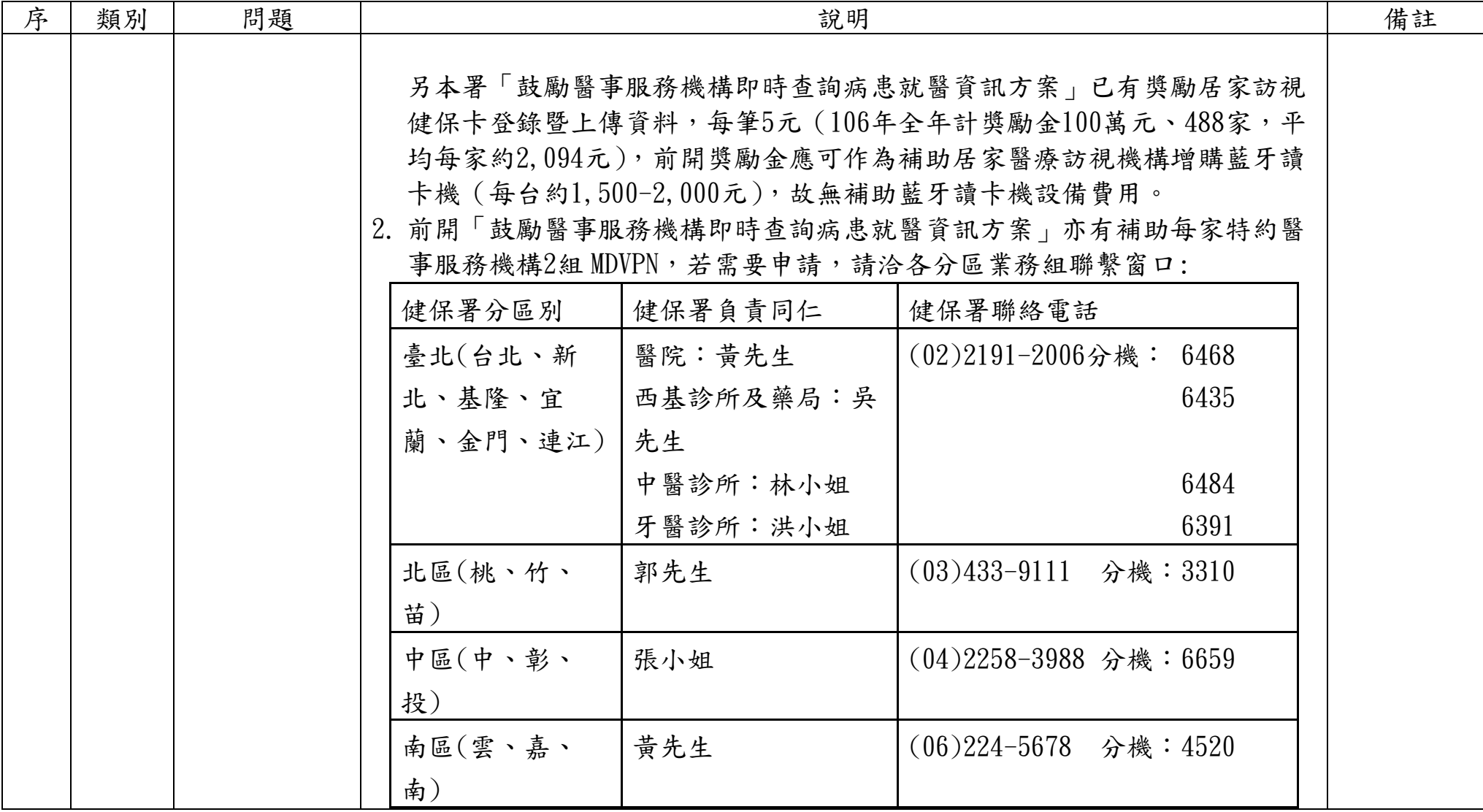

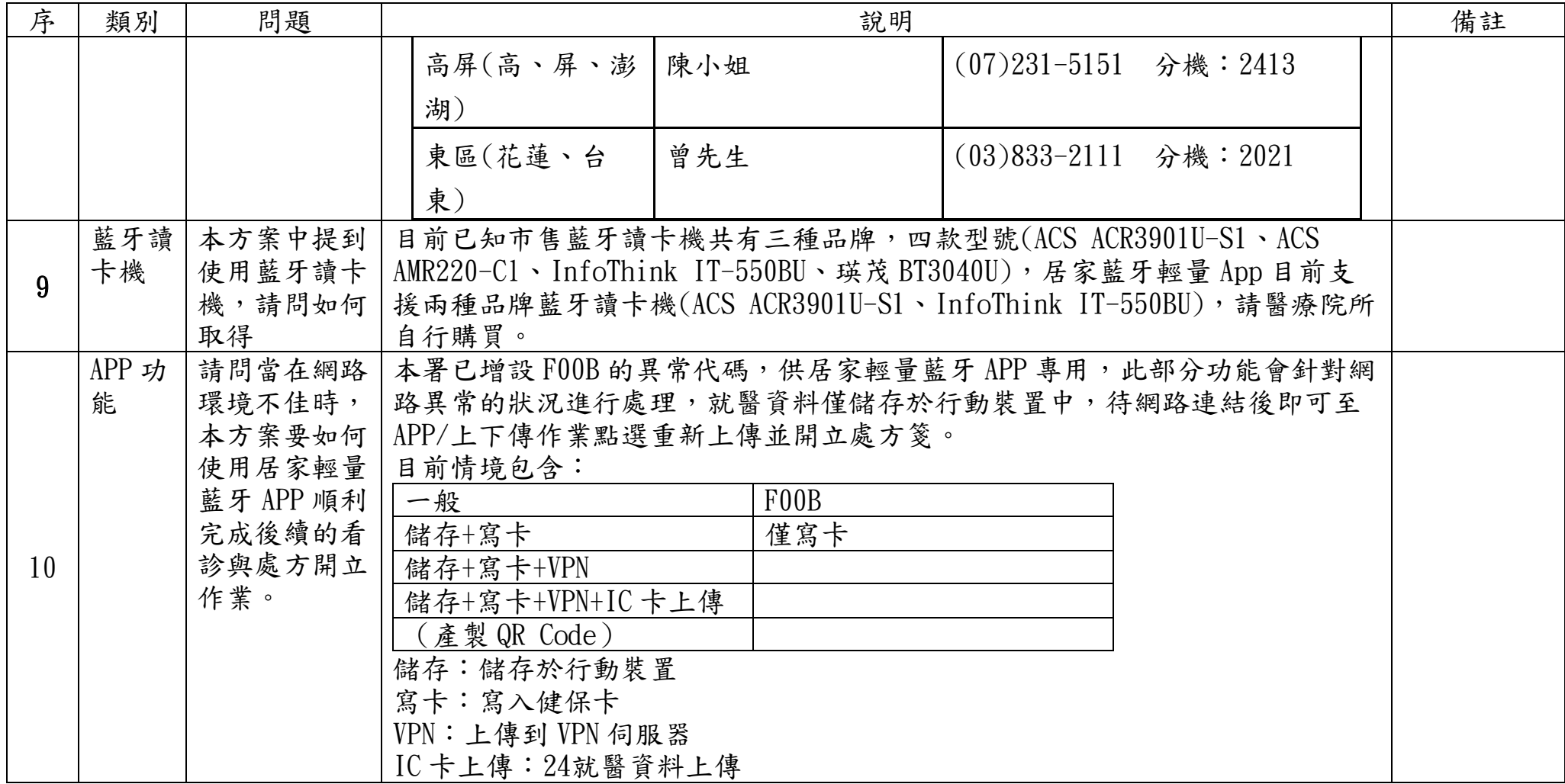

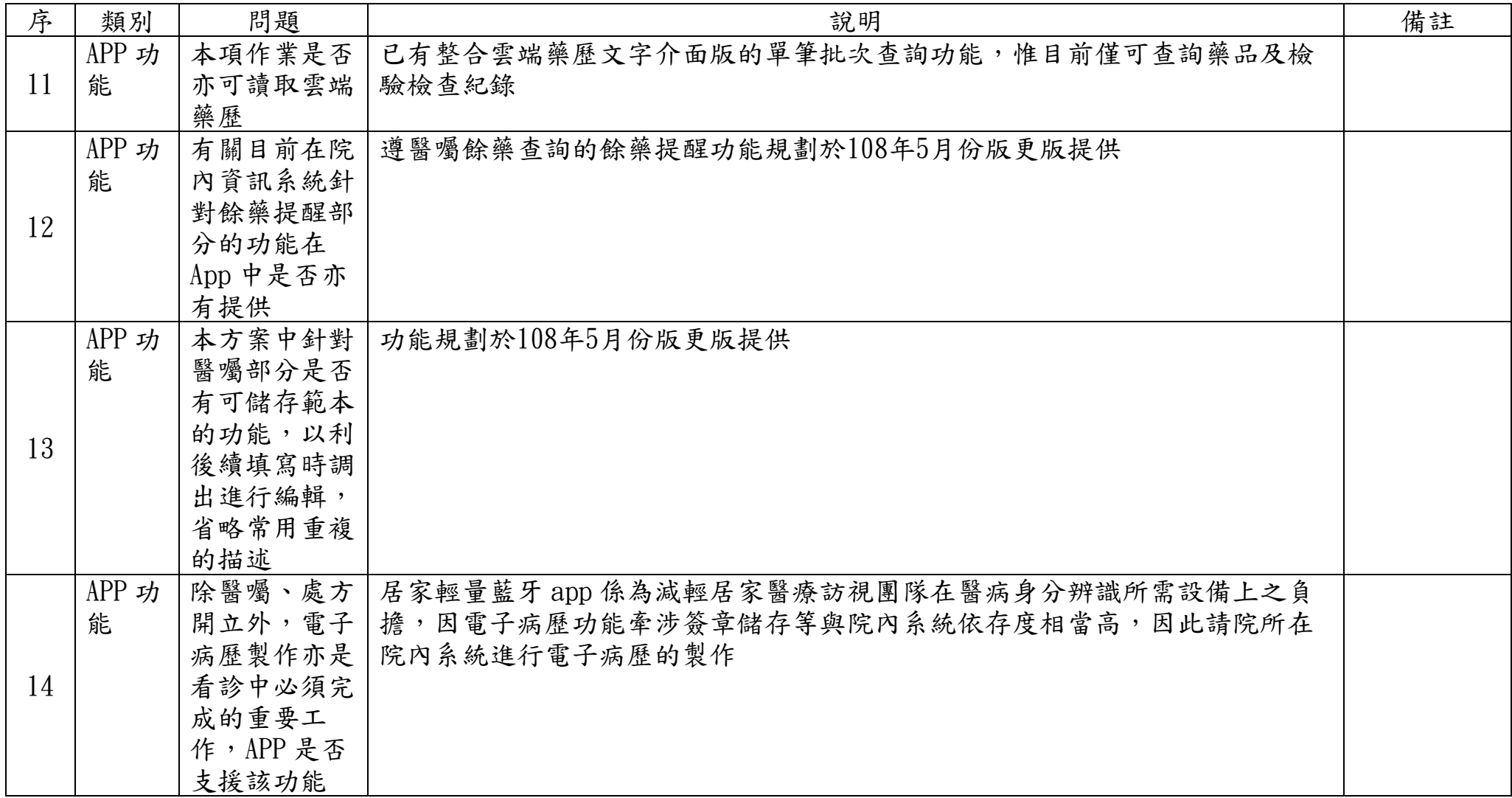

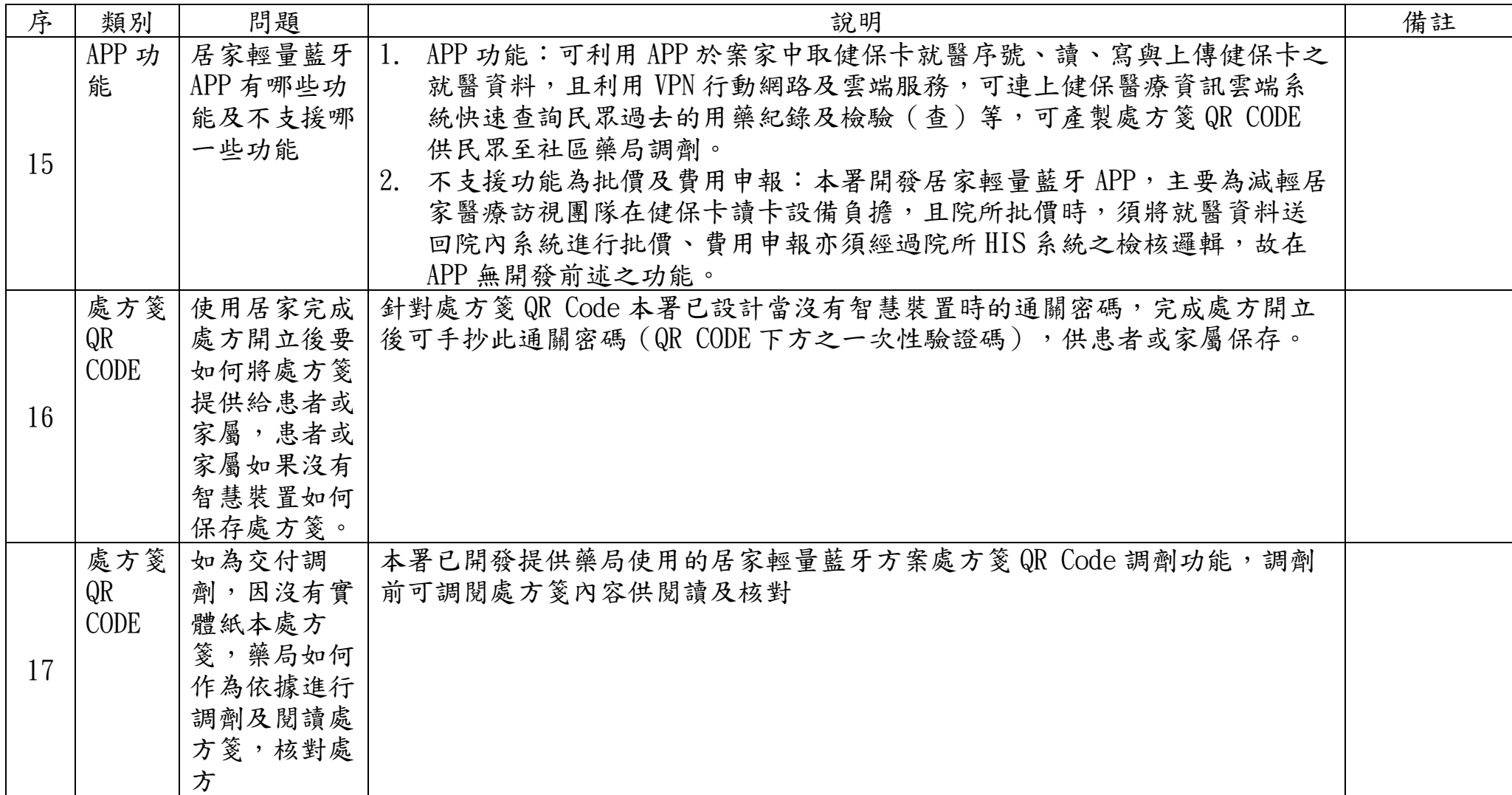

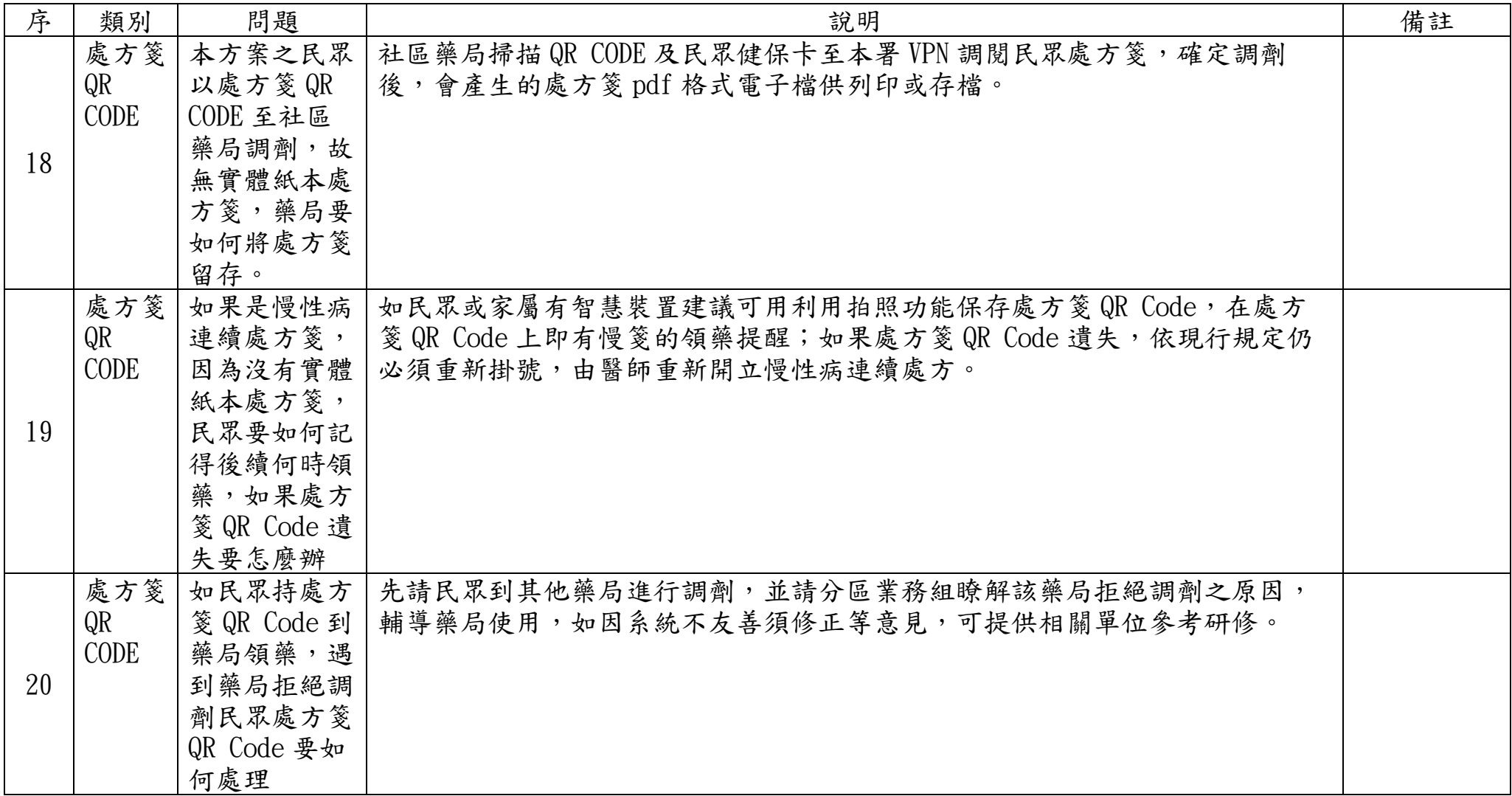

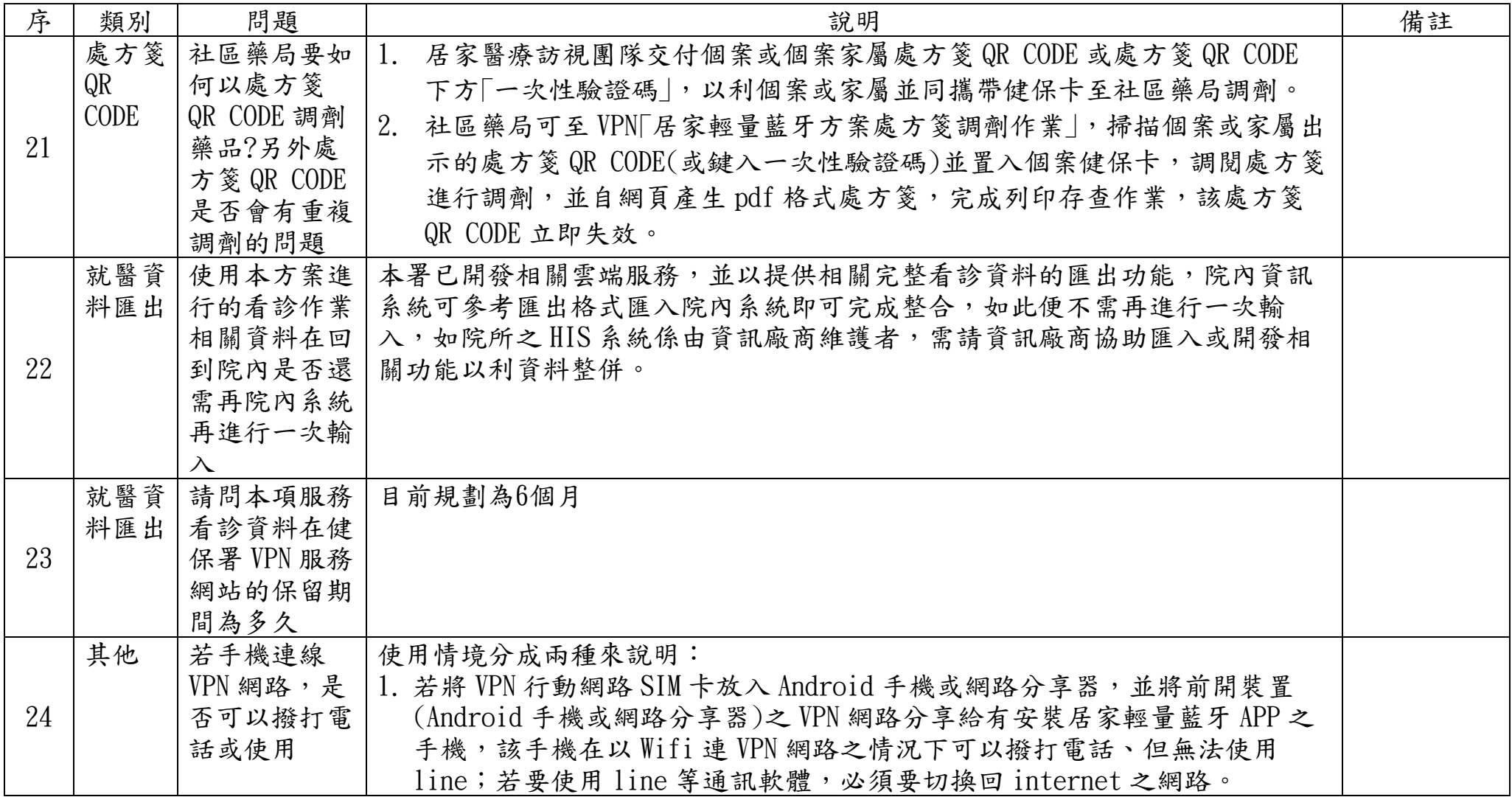

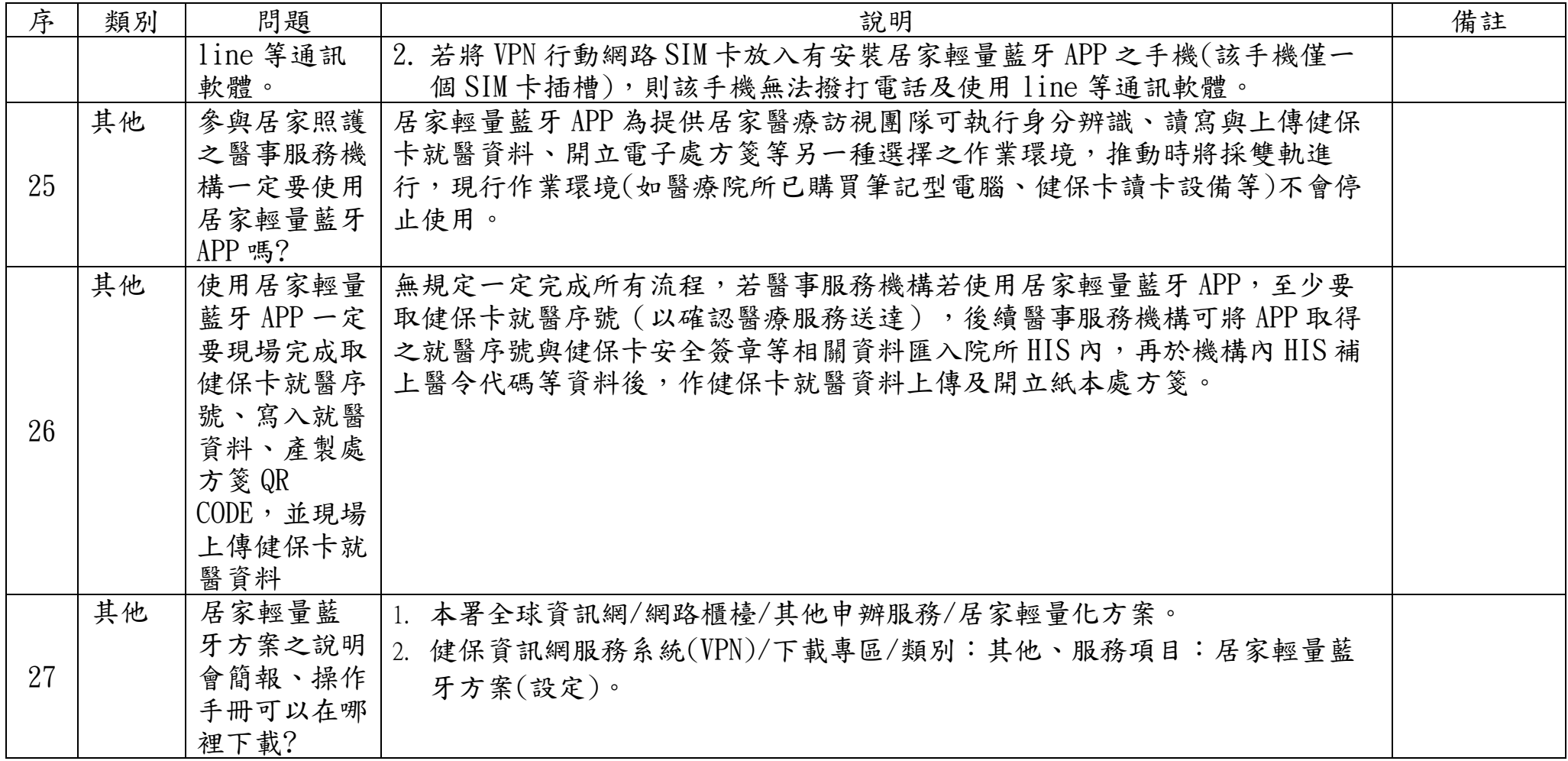

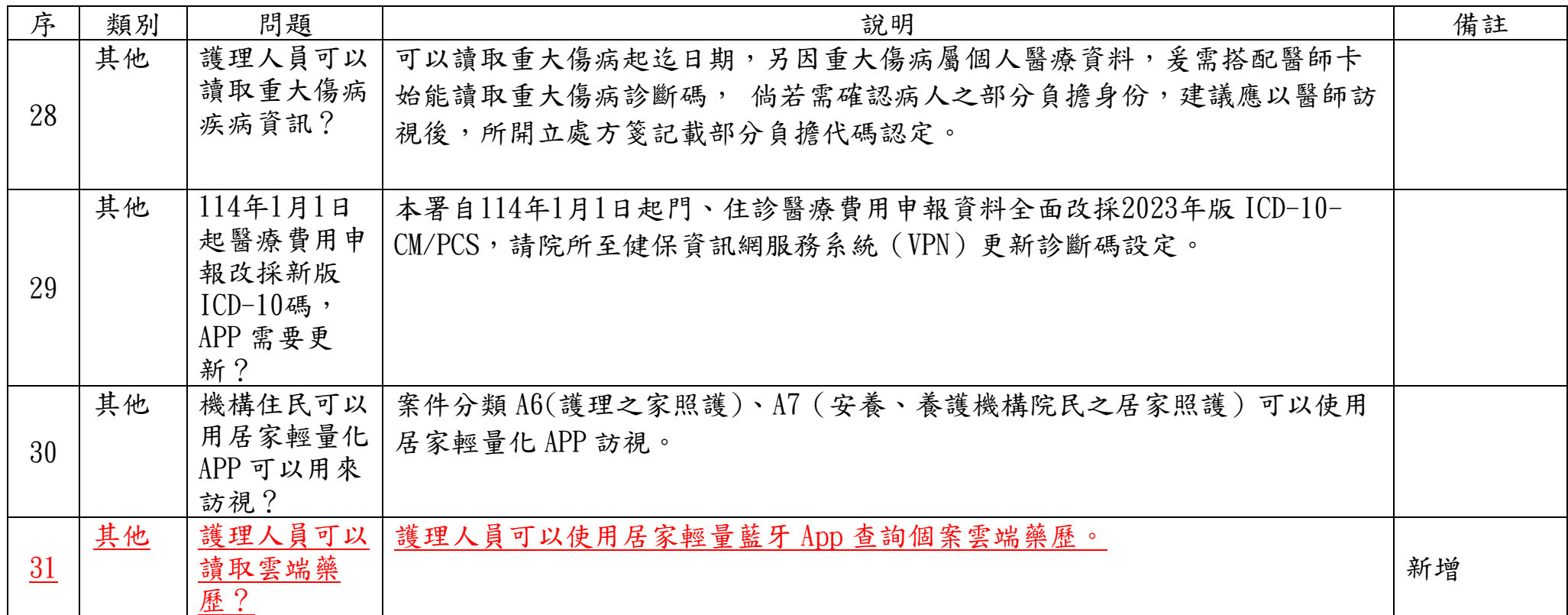